## **Au Pair‐Vermittlung**

#### **Anmerkungen**

- grundlegendes Anforderungsniveau
- vorgesehene Bearbeitungszeit: 70 min

### **Aufgabe**

Als **Au Pair** (frz. *auf Gegenleistung*) bezeichnet man junge Menschen, die für Verpflegung, Unterkunft und Taschengeld in einer Familie im In- oder Ausland tätig sind, um im Gegenzug Sprache und Kultur des Gastlandes bzw. der Gastregion kennen zu lernen. Das Au Pair lebt dabei im Haushalt der Gastfamilie, hilft bei der Kinderbetreuung und übernimmt leichte Hausarbeiten. Eine internationale Au Pair-Agentur will die Vermittlung optimieren und eine Datenbank einsetzen. Dazu liegt folgende Beschreibung vor:

Das Au Pair hat eine Nummer, einen Nachnamen, einen Vornamen, ein Geburtsdatum und spricht mehrere Sprachen auf jeweils einem bestimmten Niveau (fließend, gut, gering). Im Falle der Vermittlung lebt das Au Pair bei einer Familie, wobei Beginn und Ende der Aufenthaltsdauer bekannt sind. Familien werden durch eine Nummer, den Namen, die Anzahl der Kinder, die in der Familie vorwiegend gesprochene Sprache und das monatliche Einkommen beschrieben und wohnen in Städten, von denen der eindeutige Name, die Einwohnerzahl und das zugehörige Land bekannt sind.

- 1. Modellieren Sie eine Datenbank für die Au Pair-Agentur als ER-Diagramm. Geben Sie die Kardinalitäten und die Optionalitäten der Beziehungen im ER-Diagramm an.
- 2. Entwerfen Sie zu dem ER-Diagramm ein optimiertes relationales Datenbankschema. Markieren Sie Primär- und Fremdschlüssel.
- 3. Beschreiben Sie den Aufbau und erläutern Sie die inhaltliche Bedeutung der folgenden SOL-Befehle:

```
3.1 SELECT FNr, Name, Kinderzahl 
       FROM Familie, Stadt, lebt_bei 
       WHERE Familie.FNr = lebt_bei.FNr AND 
              Familie.SName = Stadt.SName AND 
              Land = 'Deutschland' AND Kinderzahl > 2 AND 
              von >= '2011.02.20' AND bis <= '2011.02.20' 
3.2 SELECT Land, COUNT(FNr) AS Anzahl 
       FROM Stadt, Familie, lebt_bei 
       WHERE Stadt.SName = Familie.SName AND 
             Familie.FNr = lebt_bei.FNr
```
4. Implementieren Sie eine SQL-Anweisung für folgende Abfrage:

 GROUP BY Land ORDER BY COUNT(FNr)

Die Familie mit der Nummer 214 sucht ein Au Pair, das ihre Sprache fließend spricht. Gesucht wird eine Liste aller in Frage kommenden Au Pairs unabhängig davon, ob sie bereits bei einer Familie leben oder nicht.

5. Die Agentur stellt fest, dass seit einiger Zeit die Zahl der an einem Au Pair interessierten Familien deutlich höher als die zur Verfügung stehenden Au Pairs ist, so dass viele Familien nicht berücksichtigt werden können. Damit mehr Au Pairs an Familien vermittelt werden können, entschließt sich die Agentur, Daten der Familien aus ihrer Datenbank im Internet zu veröffentlichen.

Nehmen Sie Stellung dazu, welche Daten in welcher Form veröffentlicht werden sollen. Berücksichtigen Sie dabei die Interessen aller beteiligten Gruppen.

# **Lösungshinweise**

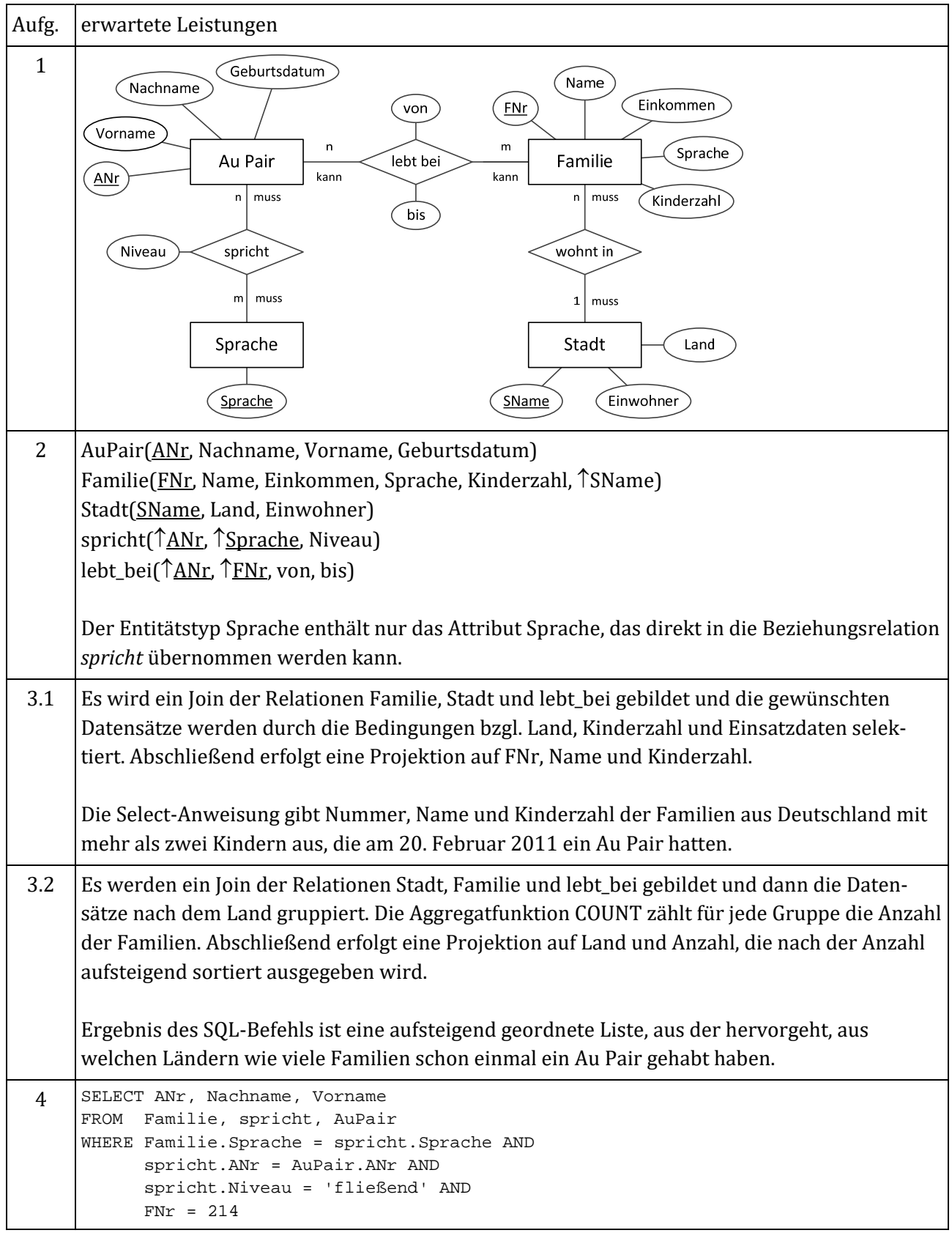

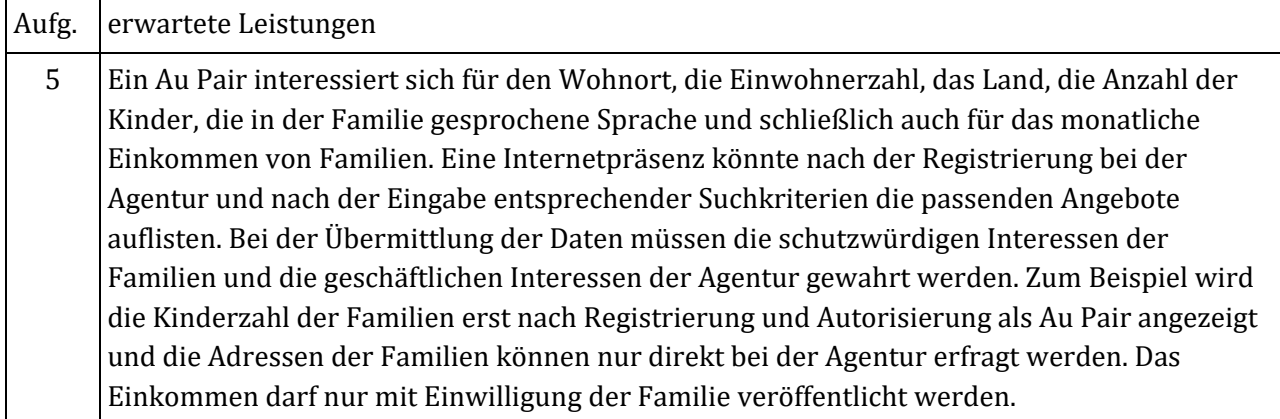

*Quelle: Hessisches Kultusministerium, Landesabitur Informatik Grundkurs, 2011 Lösungshinweise bearbeitet*

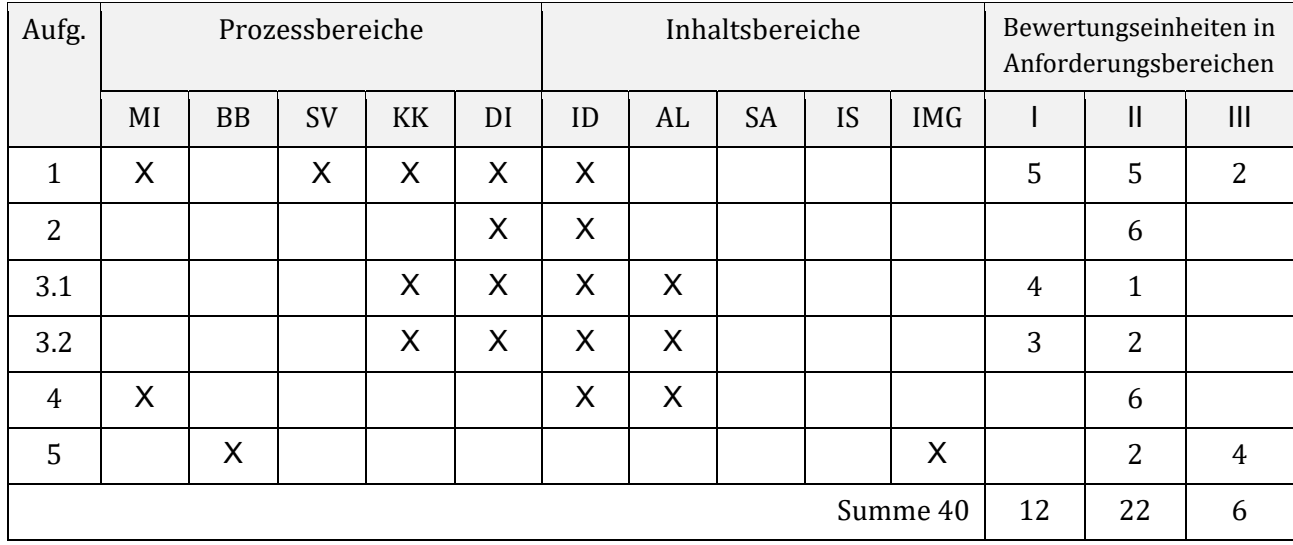

## **Zuordnung zu den Prozess‐, Inhalts‐ und Anforderungsbereichen**